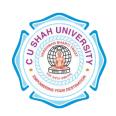

**FACULTY OF:-** Computer Science

**DEPARTMENT OF: - Master of Computer Applications** 

**SEMESTER**: -II **CODE**: - 5CS02MIT1

NAME – FUNDAMENTALS OF INTERNET TECHNOLOGIES (FIT)

### **Teaching and Evaluation Scheme**

|                 | Name of the<br>Subject                                    | Teaching Scheme (Hours) |    |    |       |         | Evaluation Scheme |                             |       |         |                   |          |    |            |       |
|-----------------|-----------------------------------------------------------|-------------------------|----|----|-------|---------|-------------------|-----------------------------|-------|---------|-------------------|----------|----|------------|-------|
| Subject<br>Code |                                                           | Th                      | Tu | Pr | Total | Credits | Theory            |                             |       |         | Practical (Marks) |          |    |            |       |
| Cour            |                                                           |                         |    |    |       |         |                   | Sessional Unive<br>Exam Exa |       |         |                   | Internal |    | University | Total |
|                 |                                                           |                         |    |    |       |         | Mark<br>s         | Hrs                         | Marks | Hr<br>s |                   | Pr/Viva  | TW | Pr         |       |
| 5CS02MIT<br>1   | FUNDAMENT<br>ALS OF<br>INTERNET<br>TECHNOLOG<br>IES (FIT) | 4                       | -  | 2  | 6     | 5       | 30                | 1.5                         | 70    | 3       | 100               | 10       | -  | 40         | 150   |

### **Objectives:**

- The internet has drastically changed the way we communicate. As web technology dissolves the world's borders, a new "global community" has emerged.
- The course will focus on methods of using interconnected networks to effectively distribute text and information.
- The course will focus on overall site design strategies, explore web usability/interface problems, and outline effective solutions.
- Students will learn and implement HTML to construct a website with consideration to course topics.

\_

### **Prerequisites:**

Basic knowledge of computer and Internet Website surfing and its controls...

#### **Course outline:**

| Sr. | Course Contents                                                                 | Number |
|-----|---------------------------------------------------------------------------------|--------|
| No. |                                                                                 | of     |
|     |                                                                                 | Hours  |
| 1   | Introduction                                                                    | 6      |
|     | The World Wide Web (WWW), HTML History, Hypertext and Hypertext Markup Language |        |
| 2   | HTML Documents                                                                  | 6      |
|     | Dividing the document into 2 parts: Headers, Body                               |        |
|     | Tags: Format, Representing 2 types of tag (odd and even)                        |        |

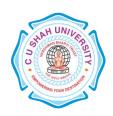

|   | Elements of an HTML Document: Text Elements, Tag Elements, Special Character elements |   |  |  |  |  |
|---|---------------------------------------------------------------------------------------|---|--|--|--|--|
| 3 | Structural elements of HTML documents                                                 | 4 |  |  |  |  |
|   | Header tags                                                                           |   |  |  |  |  |
|   | Body tags: Paragraphs , Titles, Numbered list, Non-Numbered lists, Definition lists   |   |  |  |  |  |
| 4 | Formatting HTML Documents                                                             |   |  |  |  |  |
|   | Logical styles (source code, text enhancements, variables)                            |   |  |  |  |  |
|   | Physical Styles (Bold, Italic, underlined, crossed)                                   |   |  |  |  |  |
| 5 | Managing images in html                                                               |   |  |  |  |  |
|   | Image format (quality, size, type,)                                                   |   |  |  |  |  |
|   | Importing images (scanners)                                                           |   |  |  |  |  |
|   | Tags used to insert images                                                            |   |  |  |  |  |
|   | Frames                                                                                |   |  |  |  |  |
| 6 | Tables in HTML documents                                                              | 6 |  |  |  |  |
|   | Tags used in table definition                                                         |   |  |  |  |  |
|   | Tags used for border thickness                                                        |   |  |  |  |  |
|   | Tags used for cell spacing                                                            |   |  |  |  |  |
|   | Tags used for table size                                                              |   |  |  |  |  |
|   | Dividing table with lines                                                             |   |  |  |  |  |
|   | Dividing lines with cells                                                             |   |  |  |  |  |
|   | Cell types                                                                            |   |  |  |  |  |
| 7 | Hypertext and Link in HTML Documents                                                  |   |  |  |  |  |
|   | URL/FTP/HTTP, Types of links, Link Tags                                               |   |  |  |  |  |
|   | Links with images and buttons                                                         |   |  |  |  |  |
|   | Links that send email messages                                                        |   |  |  |  |  |
| 8 | Special effects in HTML documents                                                     |   |  |  |  |  |
|   | Text fonts, Sensitive Images, Tip tables,                                             |   |  |  |  |  |
|   | Page background: Variable, Fixed                                                      |   |  |  |  |  |
|   | Rotating messages ( Marquee), Counters                                                |   |  |  |  |  |
| 9 | Multimedia                                                                            |   |  |  |  |  |
|   | Audio files and acceptable formats (AIFF, AU, MIDI, WAVE)                             |   |  |  |  |  |
|   | Video files and acceptable formats (MPEG, Quick Time, Video for Windows).             |   |  |  |  |  |

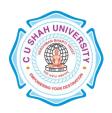

| 10 | managing forms                                                                                |    |  |  |
|----|-----------------------------------------------------------------------------------------------|----|--|--|
|    | Interactive forms, Creating data entry forms, Calling CGI scripts for modifying entered data, |    |  |  |
|    | Calling programs that use data, Creating output documents                                     |    |  |  |
|    | Total hours                                                                                   | 48 |  |  |

### **List of Practical:**

| Sr.<br>No. | Course Contents                                           |  |  |  |  |  |  |
|------------|-----------------------------------------------------------|--|--|--|--|--|--|
| 1          | HTML Basic- A very simple HTML document                   |  |  |  |  |  |  |
| 1          | HTML headings                                             |  |  |  |  |  |  |
|            | HTML paragraphs                                           |  |  |  |  |  |  |
|            | HTML links                                                |  |  |  |  |  |  |
|            | HTML images                                               |  |  |  |  |  |  |
| 2          | HTML Headings- HTML headings                              |  |  |  |  |  |  |
|            | Insert comments in the HTML source code                   |  |  |  |  |  |  |
|            | Insert horizontal lines                                   |  |  |  |  |  |  |
| 3          | HTML Paragraphs- HTML paragraphs                          |  |  |  |  |  |  |
|            | More paragraphs                                           |  |  |  |  |  |  |
|            | The use of line breaks                                    |  |  |  |  |  |  |
|            | Poem problems (some problems with HTML formatting)        |  |  |  |  |  |  |
| 4          | HTML Text Formatting- Text formatting                     |  |  |  |  |  |  |
| _          | Preformatted text (how to control line breaks and spaces) |  |  |  |  |  |  |
|            | Different computer-output tags                            |  |  |  |  |  |  |
|            | Insert contact information                                |  |  |  |  |  |  |
|            | Abbreviations and acronyms                                |  |  |  |  |  |  |
|            | Text direction                                            |  |  |  |  |  |  |
|            | Long and short quotations                                 |  |  |  |  |  |  |
|            | How to mark deleted and inserted text                     |  |  |  |  |  |  |
| 5          | HTML Styles- Style HTML elements                          |  |  |  |  |  |  |
|            | Style background color                                    |  |  |  |  |  |  |
|            | Style font, color, and size                               |  |  |  |  |  |  |
|            | Style alignment of text                                   |  |  |  |  |  |  |
|            |                                                           |  |  |  |  |  |  |

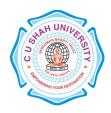

|   | Set the font of text                                                       |
|---|----------------------------------------------------------------------------|
|   | Set the font size of text                                                  |
|   | Set the font color of text                                                 |
|   | Set the font, font size, and font color of text                            |
|   | Using styles in HTML                                                       |
|   | Link that is not underlined                                                |
|   | Link to an external style sheet                                            |
| 6 | HTML Links - How to create hyperlinks                                      |
|   | Use an image as a link                                                     |
|   | Open link in a new browser window                                          |
|   | Jump to another part of a document (on the same page)                      |
|   | Break out of a frame                                                       |
|   | How to link to a mail message (will only work if you have mail installed)  |
|   | Another mailto link                                                        |
| 7 | HTML Images- Insert images                                                 |
|   | Insert images from another folder or another server                        |
|   | Aligning images                                                            |
|   | Let the image float to the left/right of a paragraph                       |
|   | Make a hyperlink of an image                                               |
|   | Create an image-map, with clickable regions                                |
| 8 | HTML Tables- Simple tables                                                 |
|   | Tables without borders                                                     |
|   | Table headers                                                              |
|   | Table with a caption                                                       |
|   | Table cells that span more than one row/column                             |
|   | Tags inside a table                                                        |
|   | Cell padding (control the white space between cell content and the borders |
|   | Cell spacing (control the distance between cells)                          |
| 9 | HTML Lists-An unordered list                                               |
|   | An ordered list                                                            |
|   | Different types of ordered lists                                           |
|   | Different types of unordered Lists                                         |
|   |                                                                            |

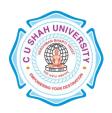

|    | Nested list                                              |  |  |  |  |  |  |  |
|----|----------------------------------------------------------|--|--|--|--|--|--|--|
|    | Nested list 2                                            |  |  |  |  |  |  |  |
|    | Definition list                                          |  |  |  |  |  |  |  |
| 10 | HTML Forms and Input- Create text fields                 |  |  |  |  |  |  |  |
|    | Create password field                                    |  |  |  |  |  |  |  |
|    | Checkboxes                                               |  |  |  |  |  |  |  |
|    | Radio buttons                                            |  |  |  |  |  |  |  |
|    | Simple drop-down list                                    |  |  |  |  |  |  |  |
|    | Drop-down list with a pre-selected value                 |  |  |  |  |  |  |  |
|    | Textarea (a multi-line text input field)                 |  |  |  |  |  |  |  |
|    | Create a button                                          |  |  |  |  |  |  |  |
|    | Draw a border around form-data                           |  |  |  |  |  |  |  |
|    | Form with text fields and a submit button                |  |  |  |  |  |  |  |
|    | Form with checkboxes and a submit button                 |  |  |  |  |  |  |  |
|    | Form with radiobuttons and a submit button               |  |  |  |  |  |  |  |
|    | Send e-mail from a form                                  |  |  |  |  |  |  |  |
| 11 | HTML IFrame - Inline frame (a frame inside an HTML page) |  |  |  |  |  |  |  |
| 12 | HTML head Elements - Specify a title for a document      |  |  |  |  |  |  |  |
|    | One default URL and target for all links on a page       |  |  |  |  |  |  |  |
|    | Provide metadata for a document                          |  |  |  |  |  |  |  |

### **Learning Outcomes:**

- 1. Fluency with HTML
- 2. Grasp the fundamentals of the client/server relationship and internet infrastructure
- 3. Evaluate website design and information
- 4. Interpret and assimilate audience variables into effective online communication.

#### **Books Recommended:**

- 1. HTML black book, **Holzner**
- 2. Web Enabled Commercial Application Development Using HTML, DHTML, PERL, Java Script, **Ivan Bayross**, Revsied Edition, Publisher-BPB Publications